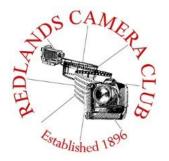

# PHOTOGRAM

Monthly Newsletter of the Redlands Camera Club

# **January 2016**

Redlands Camera Club meets: 1<sup>st</sup> & 3<sup>rd</sup> Mondays, 7:00 pm First Presbyterian Church - 100 Cajon St - Redlands, CA *Guests are always welcome* 

**Introduction to Photographic Image Editing** – The class starts January 5<sup>th</sup> and is great for anyone new to image editing or Adobe Lightroom. See the details and where to sign up on Page 6.

**Members' Night Photo Submissions** – The submission form for the January 18<sup>th</sup> Members' Night will be available from January 8<sup>th</sup> and noon January 15<sup>th</sup>. Each member can submit up to two images. Please note that the submission window will be closing a few days early. For more information see the Programs section on Page 3.

**ColorMunki** – Have your photos submitted for QuickPix, Members' Night, or competitions not looked the way you expected? The problem is probably a difference in how your computer and the club projector display colors and brightness. You can fix this by calibrating your computer the same way our club calibrates our projector – with the ColorMunki. Set up is simple and the calibration process only takes a few minutes. Contact Beverly Brett at <a href="mailto:bbrett55@hotmail.com">bbrett55@hotmail.com</a> to reserve the ColorMunki.

**Photogram** – If you have photo equipment that you are looking to sell, why not let club members know. Send your submissions to <a href="mailto:carl.oday.rcc@gmail.com">carl.oday.rcc@gmail.com</a> by the third Thursday of the month to be included in the following Photogram.

# **Programs for January & February 2016**

| January 4 <sup>th</sup> | January 18 <sup>th</sup>                                                     | February 1 <sup>st</sup>       | February 15 <sup>th</sup>  |
|-------------------------|------------------------------------------------------------------------------|--------------------------------|----------------------------|
| Shooting with a Purpose | Members'<br>Night                                                            | An Introduction to Digiscoping | Program Still In The Works |
| With Mark Piron         | Submit two Images<br>between January 8 <sup>th</sup><br>and 15 <sup>th</sup> | With<br>Bob Turner             |                            |

Details for the current month's programs may be found in the Programs article, starting page 3.

© Redlands Camera Club & Contributors The contents of the *Photogram* are copyrighted. No material herein may be reproduced in any Manner without the written permission of either the Editor or the material's specific contributor.

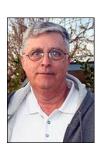

Prez Sez

January 2016

### Dear Ansel,

Well, it's time for my annual report of the activities of the Redlands Camera Club. I can't find any record of previous presidents' letters to you, so I'll be sure this one gets into the Photogram. I hope you don't mind.

Of course the big news of the year has been the passing of one of our favorite photographers over to your side, where I am sure you greeted her warmly. Bessie Reece was a good friend and a best-of-show quality image-maker. We will certainly miss her.

We began our year here talking about new technology, particularly mirrorless cameras. It occurred to me that this might not be such a new idea to you. You left us in 1984, so I know you were in on the very beginnings of the digital age and must have been excited at what the future might bring. The old reliable 35mm SLR relied on a mirror to route the through-the-lens image through the eyepiece, so it was only natural that the same technology allow the photographer to see what the camera would record through the image sensor. Now someone has developed a tiny projected image inside the viewfinder (as well as a larger one on the camera back) that shows exactly what the camera is "seeing," without the annoyance of that noisy mirror. I'm sure you remember days under that dark hood looking at the inverted image on the ground glass, so a camera that doesn't need a mirror is nothing new.

We spent an evening getting to know another of the denizens of the great darkroom in the sky, Vivian Maier, one of the least-known but greatest street photographers of the 20<sup>th</sup> century. It's amazing how photographers of the past using very different technology can have such an influence on us today.

Of course we ate and ate and ate. Our members love to talk shop, and what better way to do it than over a plate of hot food, followed by recognition of the winners of the most recent competition. We had some great images submitted this year, and somehow they just keep getting better and better.

The improvement is not really that big of a mystery. We keep getting new members and our programs, classroom sessions, and workshops have gone a long way in helping them and the veterans improve their skills. The work you and many of our members did in the darkroom we now do on a computer, much faster and more accurately. The ease of improving a good image into something special has turned several of our members into real artists.

I recently spoke with a young man interested in developing his photographic skills, and he intimated during the conversation that people had told him that using Photoshop to enhance an image was "cheating." I assured him that we encourage our members to use whatever tools they can to make their images reflect their vision. As we spoke, I had a vision of you in the darkroom, enveloped in chemical fumes, illuminated by safelight, dodging and burning your way to "Moonrise, Hernandez, New Mexico." That was not "cheating," and neither is what we do.

The club stands well. Thanks for your legacy.

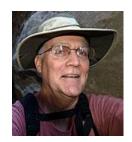

Programs
Jim Hendon

# January 4<sup>th</sup> - Shooting with a Purpose:

A Conversation with Redlands Photographer Marc Piron

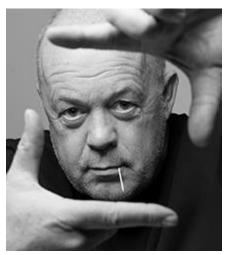

What drives us as photographers? Do we make better pictures when we have a reason – a purpose beyond the joy of shooting -- like a business, an artistic vision, a photo project or a desire to help others or the community? RCC members today give back by photographing high school sports, documenting events for nonprofits and taking portraits of shelter animals, among other contributions. But Redlands photographer Marc Piron takes purpose to a higher level, driving his work with a combination of business goals, artistic vision, community support and ambitious projects. His The Face of Redlands (2011, which raised about \$7,000 for the Salvation Army and YouthHope), and Youngbloods (2015), set a new standard for large-scale portrait exhibitions and quality photo books in our town. An RCC alumnus, Marc believes photo projects are critical to improving our skills, challenging us in unique ways and pushing us to achieve at new

levels. We'll talk with him about his recent work and how shooting with a purpose can help make us better photographers.

# January 18<sup>th</sup> – Members' Night with a New Twist:

Our Reviewers See Pix in Advance

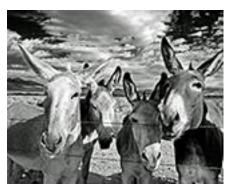

Heads up, RCC colleagues. For the Jan. 18 Members Night, we're giving our stalwart RCC reviewers a couple of days to study our photos, instead of only a few minutes on the night of the meeting. So, no waiting by the audience while reviewers evaluate photos. When an image comes on screen, the reviewer can jump right in with more and better comments. Some other clubs critique images this way, so we're giving it a try. TAKE NOTE: The window for submissions will close a couple of days before the meeting, instead of the day of the meeting, as we've done before. The image submission page will go live on January 8<sup>th</sup> and be taken down at noon on the 15<sup>th</sup>. Whether

you just want feedback or you want help improving shots for competition, plan to send in two of your best photos for this Members Night. See you on the 18th!

# February 1<sup>st</sup> – Introduction to Digiscoping:

With Bob Turner

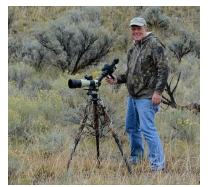

Think you've seen it all? Join us Feb. 1 for a special presentation on digiscoping -- capturing digital images through a spotting scope — with Bob Turner, a former biomedical photographer whose professional career spanned more than 40 years. Based in Encinitas, Bob began digiscoping about seven years ago as a way to help transition to retirement, and now he's hooked on this powerful and surprisingly versatile technology. Bob will review the history of digiscoping (invented just 17 years ago); explain his own approach; and share natural-science

still images and video clips. Bob also plans to give us a live digiscoping

demonstration. Because the digiscope has proven to be a powerful tool for wildlife photography, RCC will invite members of the San Bernardino Valley Audubon Society to this program. Also, we'll plan to hear from Deb Seibly on the latest from S4C. For further information about our speaker's career and award-winning photography visit The *Journal of Biocommunication* at: <a href="http://www.jbiocommunication.org/issues/39-1/showcase1.xml">http://www.jbiocommunication.org/issues/39-1/showcase1.xml</a>

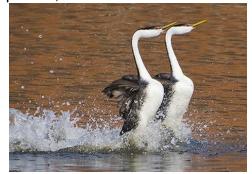

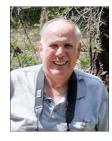

Membership

John Williams

Thank you for renewing your Membership for Fiscal Year 2015-2016.

We have a total of 145 members in good standing. Please make our new members welcome and direct them to members who can help them become better photographers. We try to get a brief Bio from each of our new members. Contact me by email (<a href="mailto:jhwr@earthlink.net">jhwr@earthlink.net</a>) if your Bio has not appeared and you wish to have it included.

**Prospective members please note:** You can obtain an application form at one of our regular meetings or from our website (<a href="www.redlandscameraclub.com">www.redlandscameraclub.com</a>), clicking on the "Downloads" tab and then clicking on "Membership Application" tab. Follow the instructions on the form and either bring your dues/application form to the next meeting or mail them to the address indicated on the form. Dues are the primary source of club revenues allowing us to provide you with quality programs and training. Only currently paid member can take part in RCC classes, events, free workshops, field trips and competitions.

Please welcome our newest members who joined in when tasking one of our Educational Courses:

### **Maria Shahinyan**

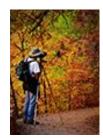

# RCC Mentoring Program Rick Strobaugh

# **Pre Meeting Mentoring Session – January 18th**

I will offer another pre-meeting after the holidays on January 18, 2016. Anyone interested, contact me at rpdrunner@msn.com and give me a short list of some things that would most help you and your photography. Anyone interested can attend and submit subjects of interest. Live computer work would be hard to do in a setting like this but I am hoping to get a list of other members who could do that in a different setting. Check out creativelive.com. There are free quick start classes for Canon Rebel T6s and T6i cameras on 11-23 and Sony A7 Markll on 12-15. There are also lots of classes available for sale at reasonable prices that you could add to your Christmas gift list and have unlimited access to.

In the meantime, anyone that has particular skills that they would like to share with others that are looking for help in these areas and you are willing to help or answer questions let me know. This can be anything from Photoshop, Lightroom, Elements, particular camera models (Canon, Nikon, Olympus, mirrorless, etc), techniques, HDR, portraits/wedding, special effects or anything else you want to share with others. Let me know and I will have a list available when a request comes up.

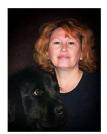

Field Trips

Debra Dorothy

## **The Living Desert**

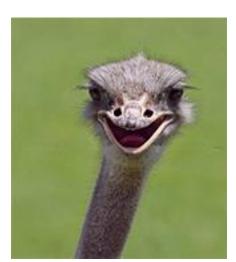

Date: January 23rd

Location: The Living Desert at 47900 Portola Ave, Palm Desert, CA

92260

**Price**: \$19.95, Senior's \$17.95

We will meet at Bob's Big Boy in Yucaipa-540 Sandalwood Dr, Calimesa, CA 92320 at 7:45am and leave at 8:00 to carpool to the event. Please email me ahead of time to let me know if you are attending and also if you want to carpool.

Debbiedsd.dorothy@gmail.com

If you have any questions you can call me at 909 633-2913 or email me at Debbiedsd.dorothy@gmail.com

Hope you all can make it!

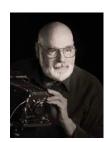

# **Education/Workshops/Exhibits**

Frank Peele

### **Next RCC School of Photography Courses and Workshops**

**Introduction to Photographic Image Editing** begins Tuesday, Jan. 5, continuing for 6 weeks. Want to take your photography beyond snapshots? This course covers the basics of using a computer to store, manage and enhance digital images based on Adobe Photoshop Lightroom. Photoshop Elements users will also benefit from taking this class. Classroom time will consist of discussion and demonstrations; each student will then use the same digital images outside of class time on their own computer to complete assignments.

Tuition is \$70. The only prerequisite is being a member of RCC. Textbook is *Adobe Photoshop Lightroom CC/Lightroom 6 Classroom in a Book, 2015 Edition*. Class sessions are held on Tuesday evenings from 6:00 to 9:00 p.m. Additional meetings of this class will be Jan. 12, 19 and 26, and Feb. 3 and 9. Registration is done online <a href="here">here</a> using PayPal. You don't need a PayPal account to register; you can use a credit card instead if you prefer.

### Advanced Image Editing beginning Tuesday, Feb. 16

Using Adobe Photoshop software, students will learn how to enhance their digital images to a very high standard. Topics covered include Photoshop's screen layout, tools, adjusting exposure and color, working with layers, making selections, retouching, creating panoramas and much more. In addition to the capabilities of Photoshop, third-party plugins will be surveyed. Tuition is \$70. Textbook is Adobe Photoshop CC 2015 Release Classroom in a Book. Class sessions are held from 6:00 to 9:00 p.m. Class meetings will be Feb. 16 and 23, Mar. 1, 8, 15 and 22.

#### Field Photographic Techniques beginning Tuesday, Apr. 19 at 6:00 p.m.

This course consists of an introductory classroom meeting and 4 field shooting sessions, each of which is followed by a classroom critique of that week's student photographs. Field sessions will be in photogenic locations in and around Redlands, on days and at times arrived at by mutual agreement of the class members. Students will photograph a variety of subject matter in differing lighting conditions, putting into practice the principles learned in earlier lecture and discussion courses. Because of the extensive one-on-one coaching involved, enrollment is limited to 15 students. Tuition is \$100. Classroom sessions are held from 6:00 to 9:00 p.m. Additional classroom meetings will be Apr. 26, May 3, 10 and 17, in addition to the field sessions.

### Workshops:

January 11 will be an evening packed with opportunities: Portfolio reviews, sensor cleaning, focus testing and monitor calibration demonstrations using the club's ColorMunki calibration tool. And all this is free to RCC members in good standing! More details will be announced in due time; mark your calendar now for this not-to-be-missed special event.

February's workshop is planned to cover the operating features of your digital camera. "Beyond Automatic" will explore what all those buttons and menu items mean and how to use them to get the photographs your heart desires, not what the camera thinks you want.

If you have any questions, please email: educationworkshopsrcc@gmail.com.

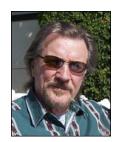

# RCC Featured Photographer - January 2016

Wayne (Woody) Wood

### **Christine French**

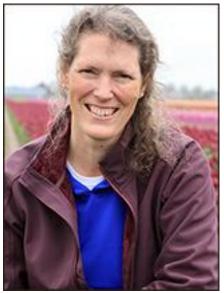

Christine French is a California native who has called Redlands home since 1996. She works as a data analyst looking over details in questionnaires for vitamin D research and spends as much free time as possible looking over details in the world around her for potential photographs. With an interest in photography since her days working on her high school yearbook, her pursuit of it took off after the purchase of her first digital camera in 2003. She joined the Redlands Camera Club in 2006 and has participated in several photography workshops to learn from others in the photography community. Her photography interests include landscapes, animals, and community events, but she has a particular enjoyment of macro photography.

She views photography as a way to capture some of the beauty of everyday life and share it with others. While travel to far off places provides welcome opportunities to capture images of new scenes, some of her favorite images have been of insects and flowers in her own garden. Christine uses photography as a volunteer with the

Redlands Humane Society to help show off the cats and dogs available for adoption to an online world, and with the Boys & Girls Club to capture the smiling faces around the club and at events.

Some of her work can be seen online at cmbfrench.smugmug.com

E-Mail: photobychristine@gmail.com

Can't Catch Me

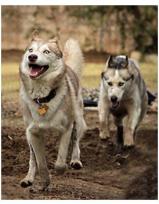

Katydid

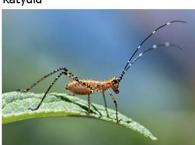

Hover Fly

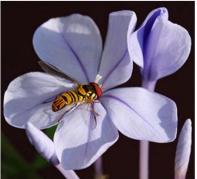

Night At The Museum

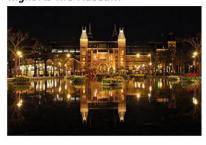

Tulip Inside Out

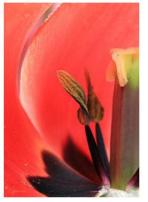

Penguin BiPlane

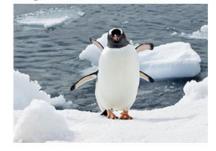

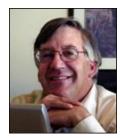

Competitions
Russ Trozera

## **2015 Winter Competition**

The Redlands Camera Club would like to congratulate Phillip Tenpenny for his Best of Show win in our 2015 Winter Competition. This is the second time that Phillip has entered one of our competitions and did so at the apprentice level. Phillip's fantastic image, Morning Light, was scored at 88 by the judges. We would also like to congratulate all the club members that participated and also won ribbons. It was a very good competition. Our next competition is in March 2016. Wow the New Year is already here and I am wishing all of you great shooting in 2016.

# **Members Gallery**

## 2015 Winter Competition – Best of Show

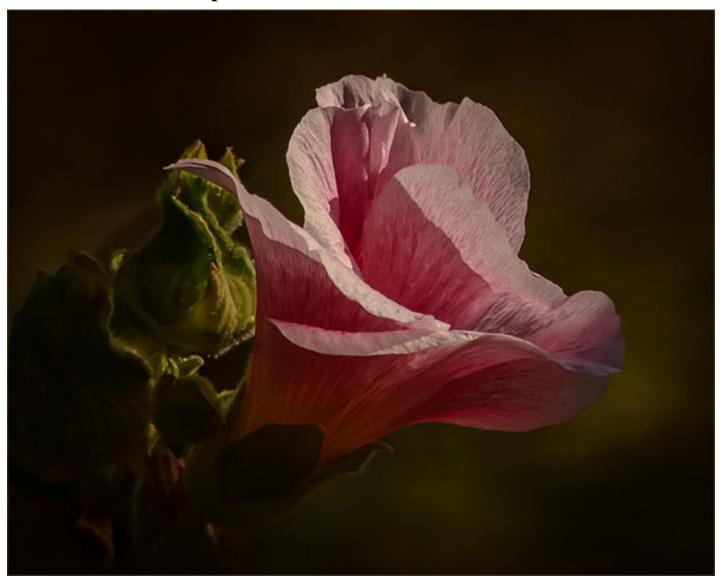

Morning Light Phillip Tenpenny

### 2015 Winter Competition – First Place

Swimming Thru Life Apprentice - Animal First Place

Stephanie Billing

Moms Mums Apprentice - Close-Up First Place Anna Trozera

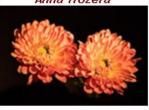

Oh Happy Day Apprentice - People First Place Phillip Tenpenny

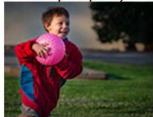

San Simeon Apprentice - Places First Place

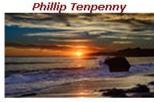

Waking Up Apprentice - Open/Misc First Place

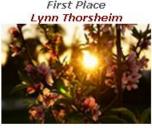

Just Hanging Out Intermediate - Animal First Place David Ficke

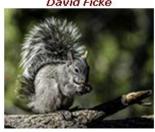

A Rose For You Intermediate - Close-Up First Place Lucy McGee

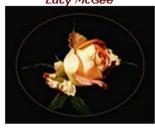

Wedding Crashers Intermediate - People First Place Mike Livingston

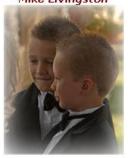

**Proud Chevy** Intermediate - Photojournalism First Place

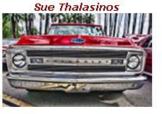

Rust In Peace Intermediate - Photojournalism First Place Jim Hendon

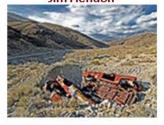

The Sentry Intermediate - Places First Place

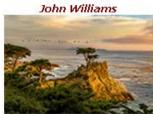

Can I Get An Extra Cherry Intermediate - Open/Misc First Place Carl ODay

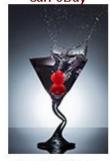

Brakes I Said Brakes Advanced - Animal First Place Debra Dorothy

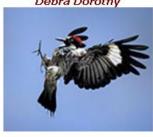

Sunflower Hairs Advanced - Close-Up First Place Rick Strobaugh

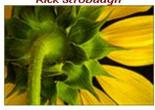

Advanced - People

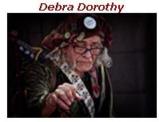

Renaissance Man

First Place

Thru The Window Advanced - Photojournalism First Place Lisa Evans

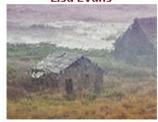

Almanecer Advanced - Places First Place Manny Castellanos

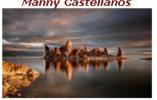

Green Bike On The Pier Advanced - Open/Misc First Place Rick Strobaugh

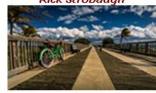

~ 9 ~

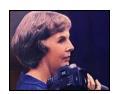

Exhibits

Judith Sparhawk

### **Redlands Art Association Photography Show**

Call for entries...Redlands Art Association will again be holding their annual Community Photography Show, and are looking for entries. The show will be in January, and will be one week long, from January 18<sup>th</sup> through the 24<sup>th</sup>. The theme is open, we're just looking for good photographs to display in the gallery. This is one of the few times you may show work in the gallery without being a member, so here's your chance to show off some of your best shots.

Take-in for the show will be on Saturday, January 16<sup>th</sup>, from 2 to 5 pm. You may bring up to two pieces, ready to hang, with wire on the back. The entry fee is \$5 for one, \$8 for two pieces. It may be for sale or not. The gallery will retain 20% commission from any sales during the show. The photographs will be hung the following day, and the show will be ready for visitors on Monday the 18<sup>th</sup>. Gallery hours will be 11 am to 4:30 pm, Monday through Saturday.

There will be a closing reception on Sunday, January 24<sup>th</sup>, from 2 to 4 pm, so bring your family and friends to enjoy some good photography and yummy refreshments. At the end of the reception, the artists will take their work home. Questions? Email Judith Sparhawk at jsparhawk746@yahoo.com.

### Club Calendar

### Information that was available to the editor at the time of publication.

| January 4   | Shooting with a Purpose With Mark Piron                                             |  |
|-------------|-------------------------------------------------------------------------------------|--|
| January 5   | Introduction to Photographic Image Editing course begins                            |  |
| January 11  | Portfolio Reviews, Sensor Cleaning, and Focus Testing                               |  |
| January 18  | Members' Night – submit images between January 8 <sup>th</sup> and 15 <sup>th</sup> |  |
| January 23  | Field Trip: The Living Desert                                                       |  |
| February 1  | Introduction to Digiscoping With Bob Turner                                         |  |
| February 16 | Advanced Image Editing course begins                                                |  |
| April 19    | Field Photographic Techniques course begins                                         |  |

### For Sale

### FOR SALE - NIKON D610 24.3MP DIGITAL CAMERA BODY - \$1199

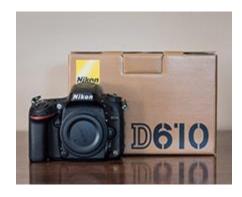

Like new – **only 10,660 actuations!** Comes with everything in the box:

BS-1 accessory shoe cover BM-14 monitor cover EN-EL15 rechargeable Li-ion battery DK-5 eyepiece cap UC-E1 USB cable ViewNX 2 CD

DK-21 rubber eyecup BF-1B body cap MH-25 battery charger AN-DC10 strap User's Manual

Contact Alex at <a href="mailto:alexmwoodcock@gmail.com">alexmwoodcock@gmail.com</a> if you are interested or have questions.

#### **FOR SALE:**

Nikon SLR D7100.......\$575 Has spare battery Nikon DX 16-85 lens......\$425 Has protective filter (Camera & Lens sold together - \$900)

Note: D7100 has only a few shutter clicks for testing. Camera never used otherwise. It was bought as a back-up body.

Nikon P7800.....\$275 This also has very few shutter clicks.

Gitzo GT2531 tripod w/Really Right Stuff BH55 ball head......\$525

Contact Jerry at bireece@verizon.net if you are interested or have questions

### Here's What I Think!

(Note: The views expressed in this article are those of the author and do not necessarily reflect the views of the Photogram or of Redlands Camera Club.)

### Overview of Color By John Williams

- **Digital color wheel:** A color wheel is a tool that provides a visual representation of the relationships between all possible hues. The digital color wheel consists of:
  - Primary colors: Red, Green and Blue (RGB) colors arranged around a circle at equal (120 degree) intervals.
  - Secondary and Complementary colors. Complementary colors are colors that are opposite (180 degrees) on the color wheel. The complementary colors to RGB are Cyan, Magenta, and Yellow which are referred to as Secondary colors. The color complement of each primary color (red, green and blue) can be obtained by mixing the two other primary colors together. Thus for the primary color of red, the opposite complementary color (Cyan) is a mixture of green and blue. When complimentary colors are used together in a photograph they create contrast.

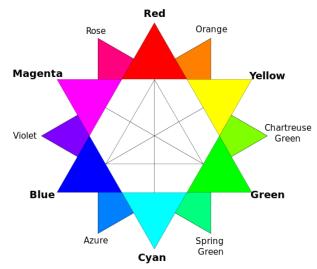

- Tertiary Colors: The Tertiary colors are Orange (Red-Yellow), Chartreuse Green (Yellow-Green), Spring Green (Green-Cyan), Azure (Blue-Cyan), Violet (Blue-Magenta), and Rose (Magenta-Red). These are the colors formed by mixing a primary and a secondary color. That's why the hue is sometimes named with two words, such as blue-magenta, red-yellow, etc.
- Harmonious and Complementary colors in a photo: Harmonious (or Analogous) colors lie close to each other on the color wheel, and are not difficult to look at together, even if all of the colors take up similar amounts of space in the photo. Analogous colors are mesmerizing, keeping you pulled into the photo, never really allowing your eye to stray too much and they give a sense of calm and peace, or harmony. Try to make one of the two analogous colors the focus of your image, and use the second color to enhance the overall image.

Complementary colors can clash in a very ugly fashion, but they can also produce striking contrasts and vivid, vibrant images. Blue and its complementary color yellow, will give you a striking contrast in your photo (yellow flowers against a blue sky). However, you should make sure the two complementary colors do not take up equal amount of space in the photo

otherwise the viewer might be overwhelmed. When complementary colors are equal in intensity and placed next to each other, the line that separates them has vibrance. If your scene contains a very strong, bold color in the foreground, don't include a lot of other bold colors in the surrounding scenery or in the background. Too much color is confusing to the eye and will make for a feeling of chaos throughout the image.

• Monochromatic color: A monochromatic scene consists of varying shades of a single color where the hue remains the same in the entire image; however, the saturation and luminosity of the color changes. The key to a successful monochromatic image is to find scenes with good contrast throughout the image — you want the photo to have a dark version of the color, a light one and a range of tones in between. A monochromatic photo normally conveys emotion because the dominant subject is color and the human response to color is psychologically complex.

#### Traditional color wheel:

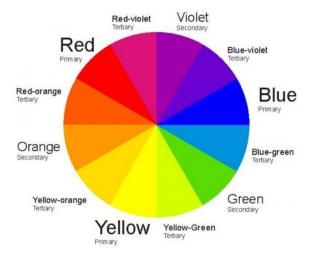

- The traditional color wheel is the one used in the field of art and uses primary colors of Yellow, Red, and Blue. The secondary colors are Green, Orange and Violet (also called Purple).
- Use this color chart wheel to determine your complementary colors so that elements of your photo will really jump out to the viewer. Examples would be an orange balloon against a blue sky, red flowers in a green field, or yellow autumn leaf floating on a purplish (violet) body of water. These combinations would make your photos more dramatic and draw the viewer's eye to them.
- Recommended Complementary Ratios: The recommended ratios between primary and secondary colors in a photo are:
  - Red and Green can be roughly equal (1:1 ratio) in their effect on each other.
  - Orange and Blue needs about a 3:1 ratio for balance.
  - Yellow and Violet needs about 5:1 ratio for balance.

#### Color Models important to Photographers:

RGB: The RGB color model is an additive color model. Red, green and blue light are added together in various combinations to reproduce a wide spectrum of colors. The primary purpose of the RGB color model is for the display of images in electronic systems, such as on television screens and computer monitors and it's also used in digital photography. In the RGB color

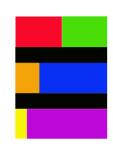

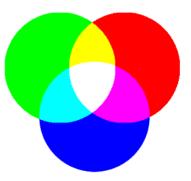

model, colors are represented by varying intensities of red, green and blue light. The intensity of each of the red, green and blue components are represented on a scale from 0 to 255 (256 levels for each color) with 0 being the least intensity (no light emitted) to 255 (maximum intensity). For example, Magenta color would be R=255 G=0 B=255 (see the RGB figure to the right), Black would be R=0 G=0 B=0 (a total absence of light) and White would be R=255 G=255 B=255.

To adjust RGB colors in Lightroom, use the Tone Curve and select one of the individual RGB colors and adjust the curve. For the Blue channel, moving the curve up will increase blue and moving the curve down will add yellow (complementary color of blue).

- Lab: The Lab color model is designed to approximate human vision. Unlike RGB, LAB is not device-dependent. In this three-dimensional model, the 'L' stands for the lightness or Luminance of the color, ranging from black to white. The 'a' channel is for the colors ranging from green to magenta, and the "b" channel is for the color ranging from blue to yellow. This color model is used when you adjust your White Balance Temperature (blue to yellow) and Tint (green to magenta). In Photoshop, to make your colors vibrant you would convert your image into the LAB color space. Once you are finished working in LAB, if you want to actually do anything with your photo, you need to convert it back to RGB.
- HSL: In order to describe a specific color, you need to break it down into its three elements.
  - **Hue:** Hue is another word for color. What hue we see is dependent on the wavelength of light being reflected or produced and we all perceive color differently. The hue you see may not be the same hue I see.
  - Saturation (or Chroma): Saturation is the intensity or richness of a color. High saturation colors are bright and colorful while low saturation colors are less colorful and appear dull. Saturation is something that you can tweak in post-processing; however, avoid oversaturating.
  - Luminance: Luminosity is the lightness or the darkness of a color. In post-processing you
    can make a color lighter or darker by adding black or white to a color (using the HSL
    luminance slider in Adobe Camera Raw).
- Memory colors: The first step in adjusting colors is to remember the colors you shot and adjust the White Balance (Temperature and Tint sliders) to obtain an overall color you recall. To help you fine toon your adjustments, click in the numeric value box and use the up/down arrow keys (temperature will change by 50 units [200 units if hold down the Shift key] and tint by 1 unit [10 units if hold down the Shift key]). A standard color checking test chart (PDITarget) is available for download (<a href="http://www.inkjetcarts.us/support/assets/PDI\_Target\_DCPHiRes.jpg">http://www.inkjetcarts.us/support/assets/PDI\_Target\_DCPHiRes.jpg</a>) that can be used as a standard test target for colour printing and monitor profile evaluation.
- Black & White: Some images will look better in black and white. Sometimes colors can be terribly distracting in some images taking focus away from your subject. Black & White photos should have a good range of tones between the bright highlights and strong blacks.

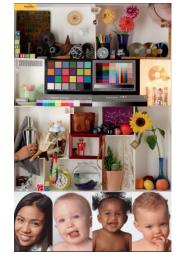

Generally you want the main subject to appear in a significantly different shade of grey to the background. If your composition includes lots of well-defined shapes, lines, and textures then you should consider trying black and white. Patterns can be more compelling in black and white because color can distract the eye from the pattern. You can quickly view and evaluate a photo as a black & white image by clicking on the **Black & White** treatment in Lightroom (located at very top of the Develop module).

#### Redlands Camera Club P.O. Box 7261 Redlands, CA 92375

www.RedlandsCameraClub.com

#### Officers (2015-2016)

President: Carl Detrow Vice President/Programs: Jim Hendon Secretary: Judith Sparhawk Treasurer: Rick Strobaugh Past President: Steve Oberholtzer Member-at-Large: Jerry Reece

#### Chairs (2015-2016)

Color Munki: Beverly Brett Competition: Russ Trozera Education/Workshops: Frank Peele Facebook/Event Photographer: Bruce Woodcock Field Trips: Debra Dorothy

Historian: Bruce Bonnett Hospitality/Events: Lucy McGee Librarian: Mary Ann Ponder Membership: John Williams Mentor: Rick Strobugh Photogram: Carl O'Day

Publicity: Alex Woodcock S4C: Deborah Seibly Webmaster: Wayne (Woody) Wood Welcome: Stephanie Billings